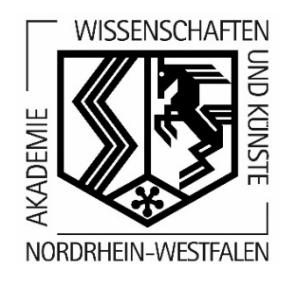

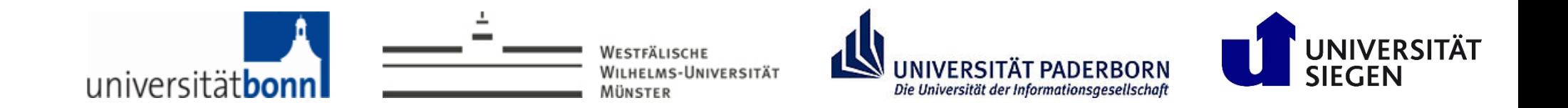

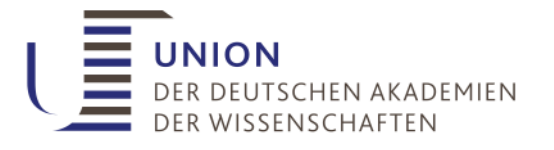

# Zur Methodik des Dialektatlas Mittleres Westdeutschland (DMW)

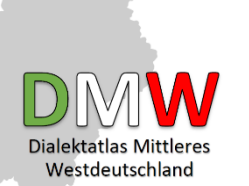

Kai-Uwe Carstensen, Helmut Spiekermann, Doris Tophinke, Petra M. Vogel, Claudia Wich-Reif

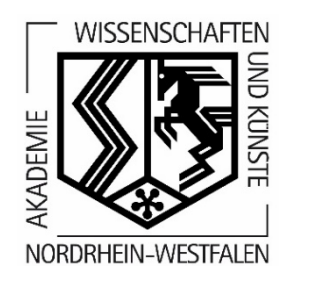

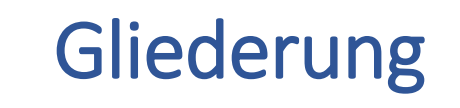

- 1. Kurzüberblick
- 2. Workflow im Projekt
- 2.1 Akquise
- 2.2 Erhebung
- 2.3 Analyse
- 2.4 Kartenpräsentation

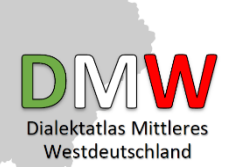

#### 1. Kurzüberblick: Allgemeines

- Digitale und audiovisuelle Atlasdokumentation
- Standardfernste Sprachvarietäten in Nordrhein-Westfalen und in Teilen von Niedersachsen und Rheinland-Pfalz (kooptiertes Projekt: Deutsche Dialekte in Belgien)
- Direkte Erhebungen für die Bereiche Phonologie, Lexik, Morphologie, Syntax, Wahrnehmungsdialektologie (*mental maps),* Wenkersätze
- Laufzeit: 17 Jahre (2016-2032)
- Universitäten Bonn, Münster, Paderborn, Siegen (Sprecheruni/Koordination)
- Träger: Nordrhein-Westfälische Akademie der Wissenschaften und der Künste bzw. Union der deutschen Akademien der Wissenschaften

#### 1. Kurzüberblick: Atlasprojekte im deutschsprachigen Raum

aus: Schmidt, J.E./Dammel, A./Girnth, H./Lenz, A.N. (i.Dr.): Sprache und Raum im Deutschen: Aktuelle Entwicklungen und Forschungsdesiderate. In: Herrgen, J./Schmidt, J.E. (Hgg.): Sprache und Raum. Ein internationales Handbuch der Sprachvariation. Bd. 4: Deutsch (HSK 30.4). Berlin/Boston.

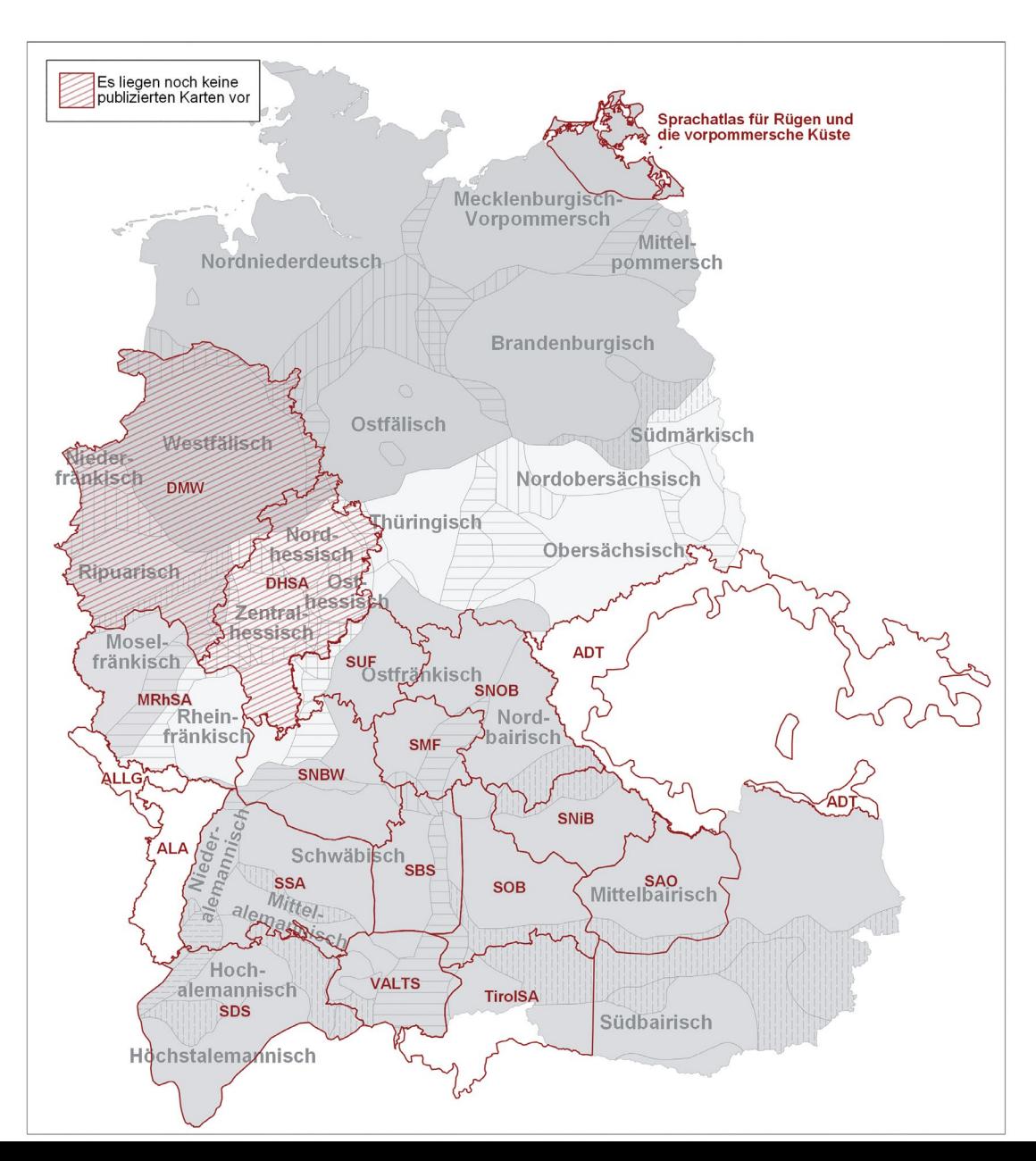

# 1. Kurzüberblick: Das DMW-Gebiet

#### **NRW**

- Westfälisch
- Niederfränkisch
- Ripuarisch
- Moselfränkisch
- SW-Niedersachsen
	- Westfälisch
	- Nordniederdeutsch
- **NO-Rheinland-Pfalz** 
	- Moselfränkisch

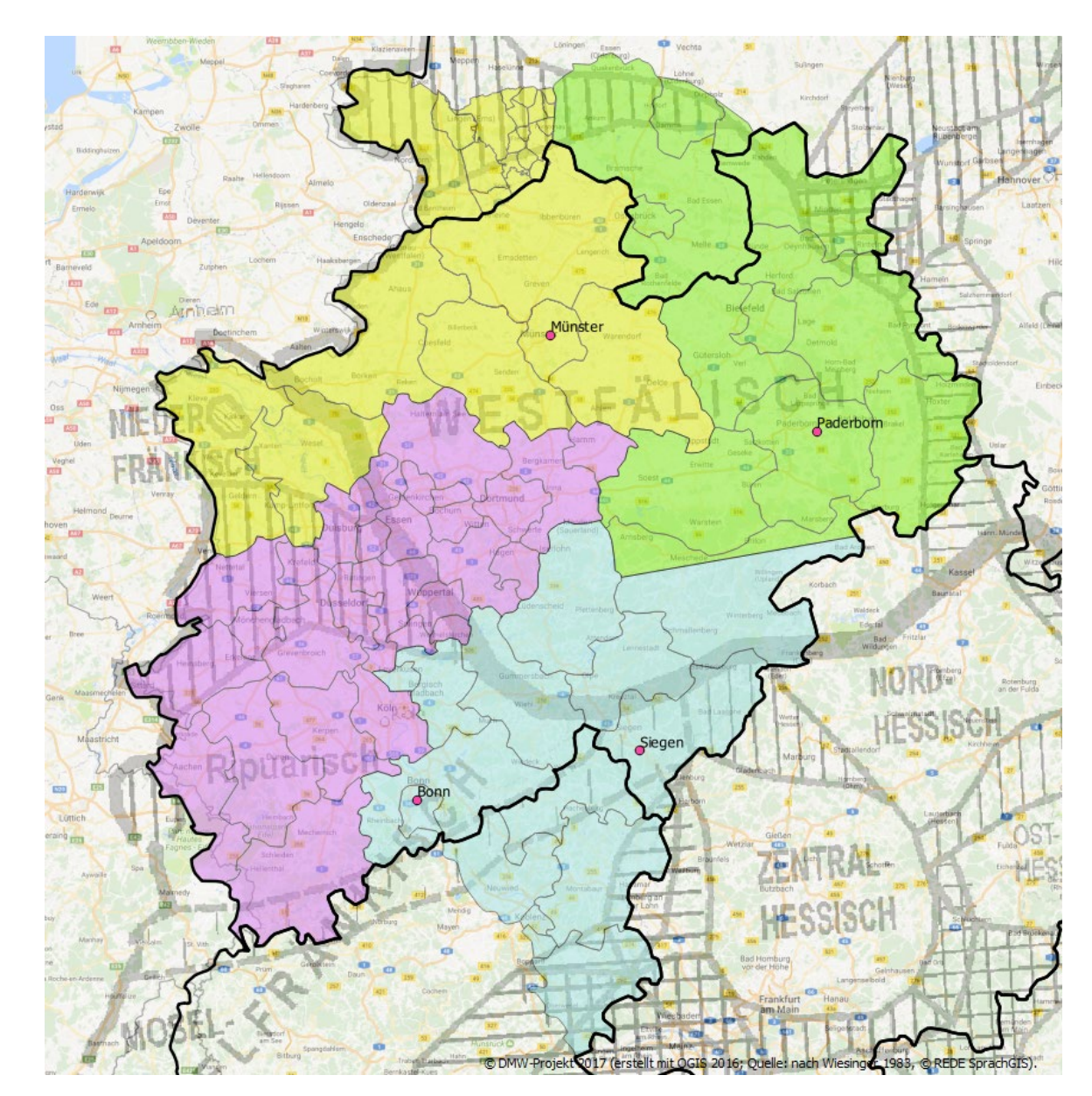

#### 1. Kurzüberblick: Der DMW in Zahlen

- Gradnetzfelder: 9 x 12 km (in Anlehnung an den MRhSA) = 449 Gradnetzfelder, davon 320 ganz, 129 partiell; möglichst gleichmäßige Verteilung der Orte
- Aufnahmeserien: 2 altersabhängige Serien (in Anlehnung an den MRhSA)
	- Serie I: 70 oder älter (ortsfest)
	- Serie II: 30-ca. 45 (möglichst ortsfest)
- Orte: Einwohnerzahl 500-ca. 8.000 Serie I: 1.089 Erhebungsorte Serie II: 449 Erhebungsorte
- **Erhebungen:** insg. 3.076; pro Ort 2 Erhebungen (möglichst ein Mann und eine Frau) Serie I: 2.178 Serie II: 898
- **Fragebuch:** insg. rd. 800 Fragen Phonologie (42,5 %), Morphologie (26,5 %), Syntax (16,5 %), Lexik (14,5 %)

#### 1. Kurzüberblick: Module

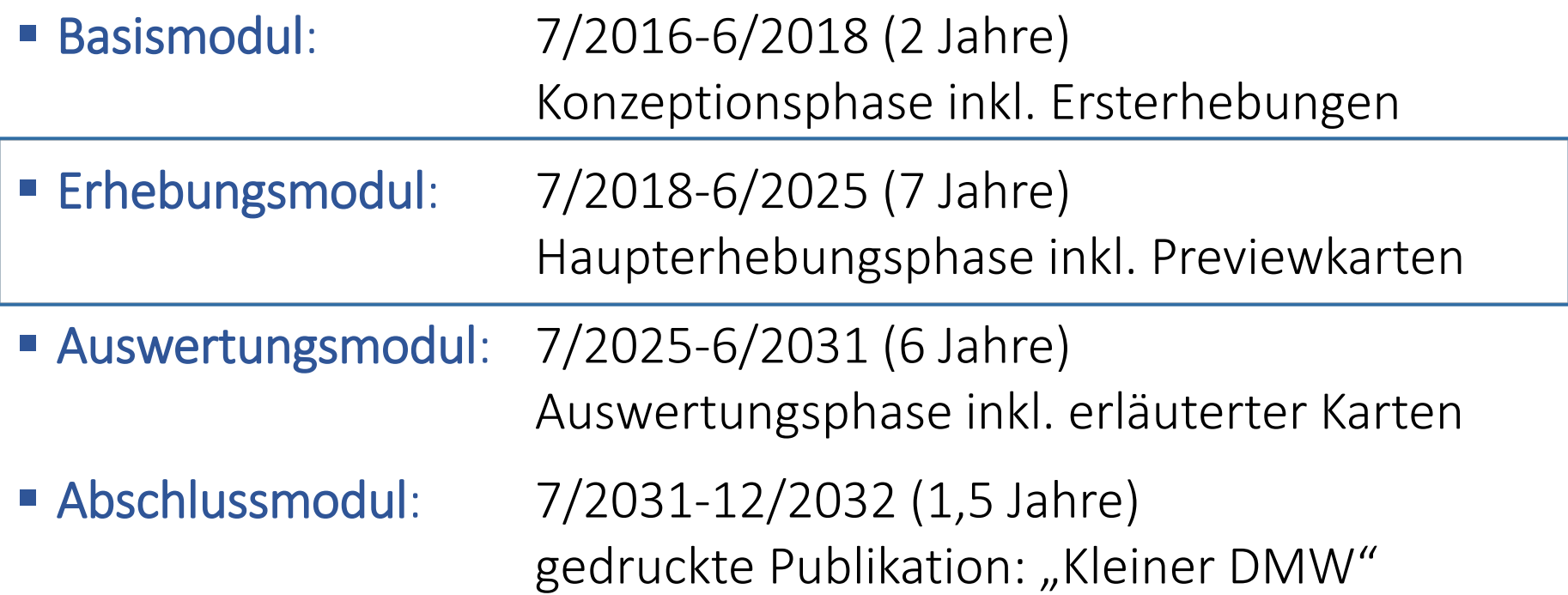

# 1. Kurzüberblick: Konzeptionelle Überlegungen

 Anlehnung an vorhandene Atlanten, insb. MRhSA , BSA, SyHD und SiSAL, z.B. durch Übernahme von Fragebuchteilen (Umschreibungen, Lückentexte, Bilder, Übersetzungen, Videos),

Anpassungen, u.a. an Phonologie und Lexik des Niederdeutschen

- *apparent time*-Vergleich durch zwei altersabhängige Aufnahmeserien (wie MRhSA)
- Erhebungsort soll Wenkerort sein (u.a. in Ballungsräumen heute öfter eingemeindete Ortsteile)
- Einsatz digitaler Tools im gesamten Workflow

#### 2. Der Workflow im Projekt: Akquise

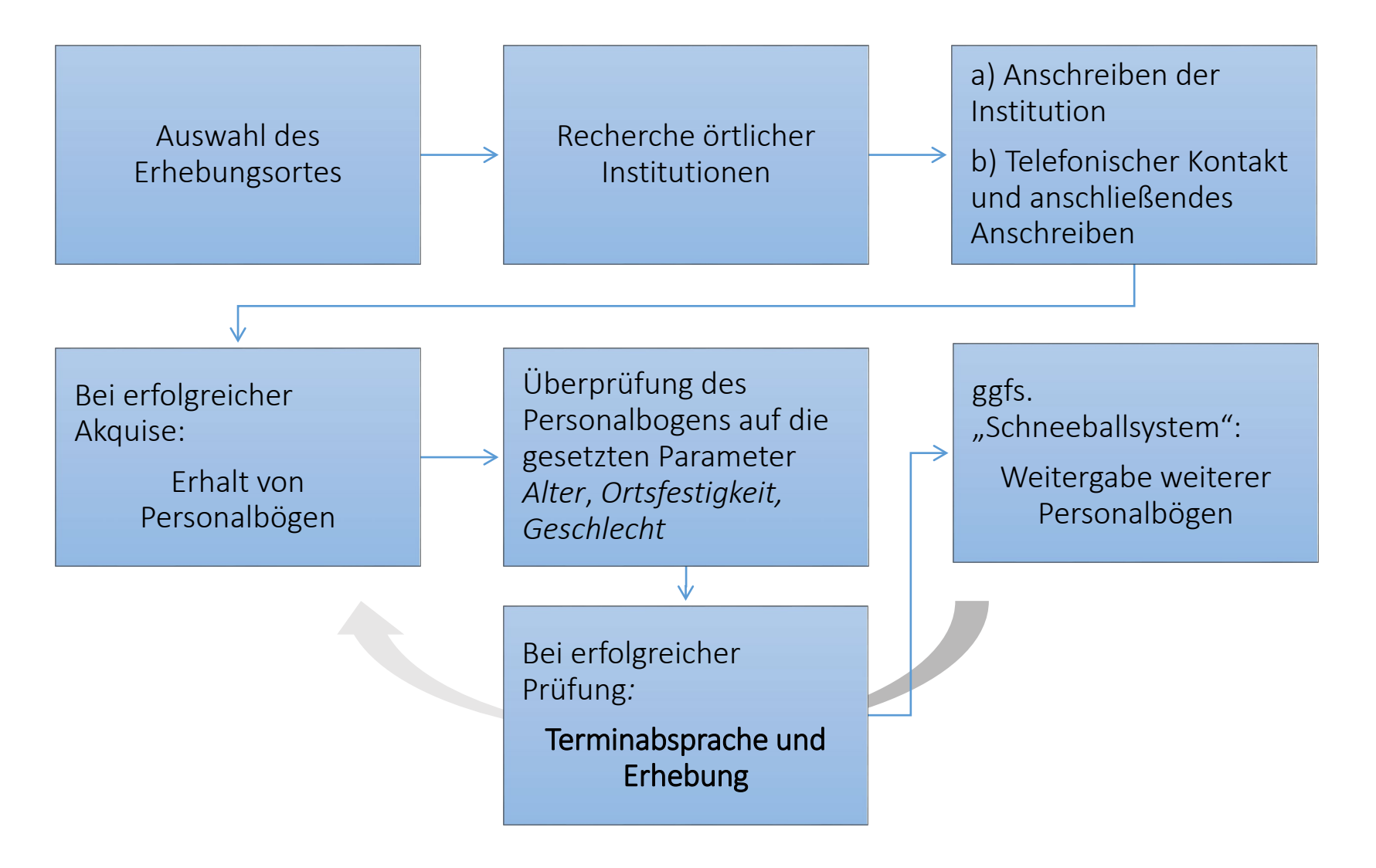

#### 2. Der Workflow im Projekt: Erhebung

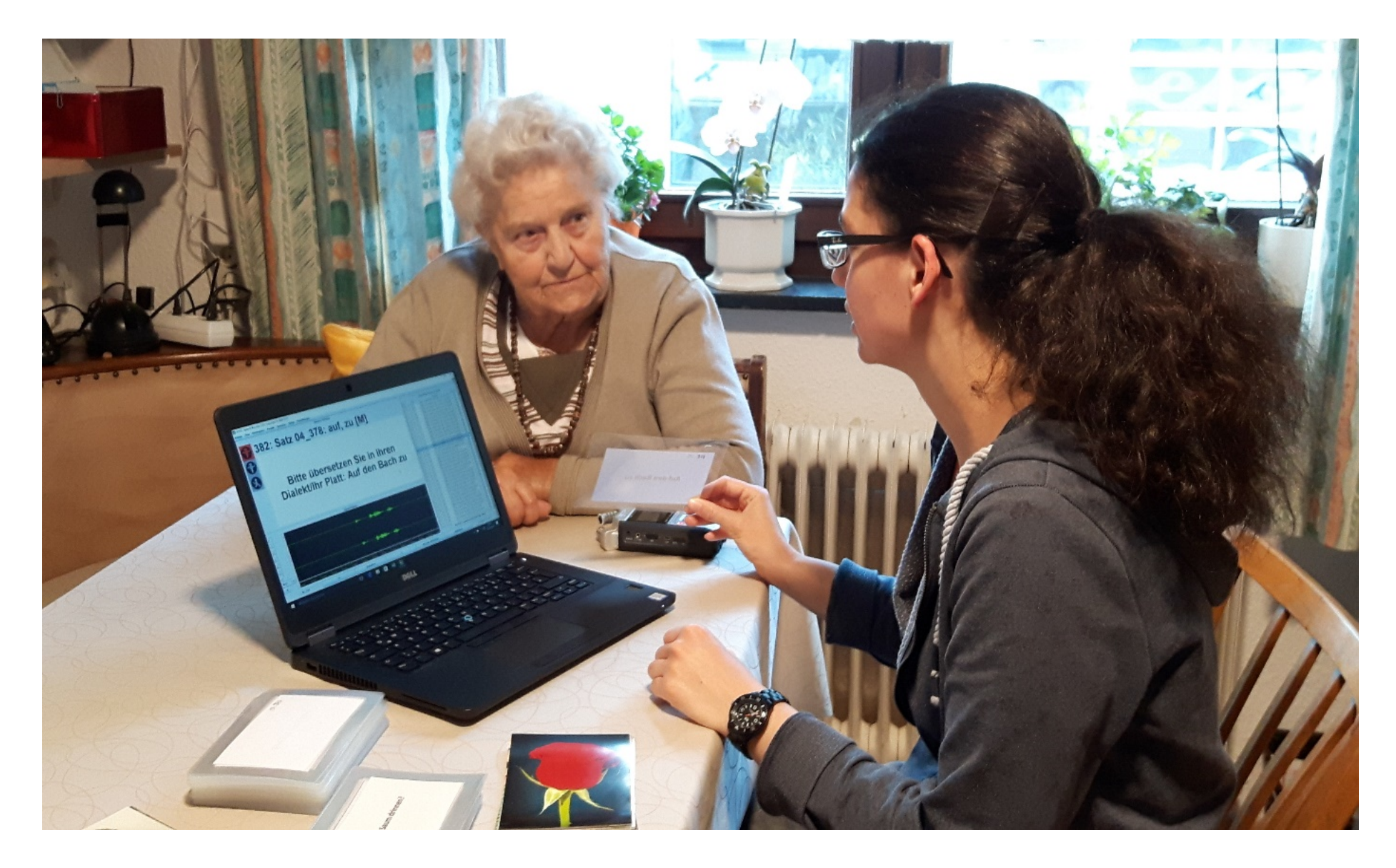

### 2. Der Workflow im Projekt: Erhebung

- Dauer einer Erhebung: 2,5 bis 5 Stunden
- 1. Einverständniserklärung
- 2. Überprüfung der Personaldaten
- 3. Wahrnehmungsdialektologie
- 4. Digitalisiertes Fragebuch: Kernfragebuch, Syntaxfragebuch, Wenkersätze
- 5. Aufnahme mit dem SpeechRecorder: (Vor)Schneiden der Antworten und Zuweisen von IDs
- 6. Sicherheitsaufnahme mit einem zweiten Aufnahmegerät
- 7. Protokoll (Hinweise zur Erhebungssituation, zur Dialektfestigkeit usw.)

#### 2. Der Workflow im Projekt: Erhebung, SpeechRecorder

Ablang View Workspace Drojekt Sprecher Skript Finstellungen

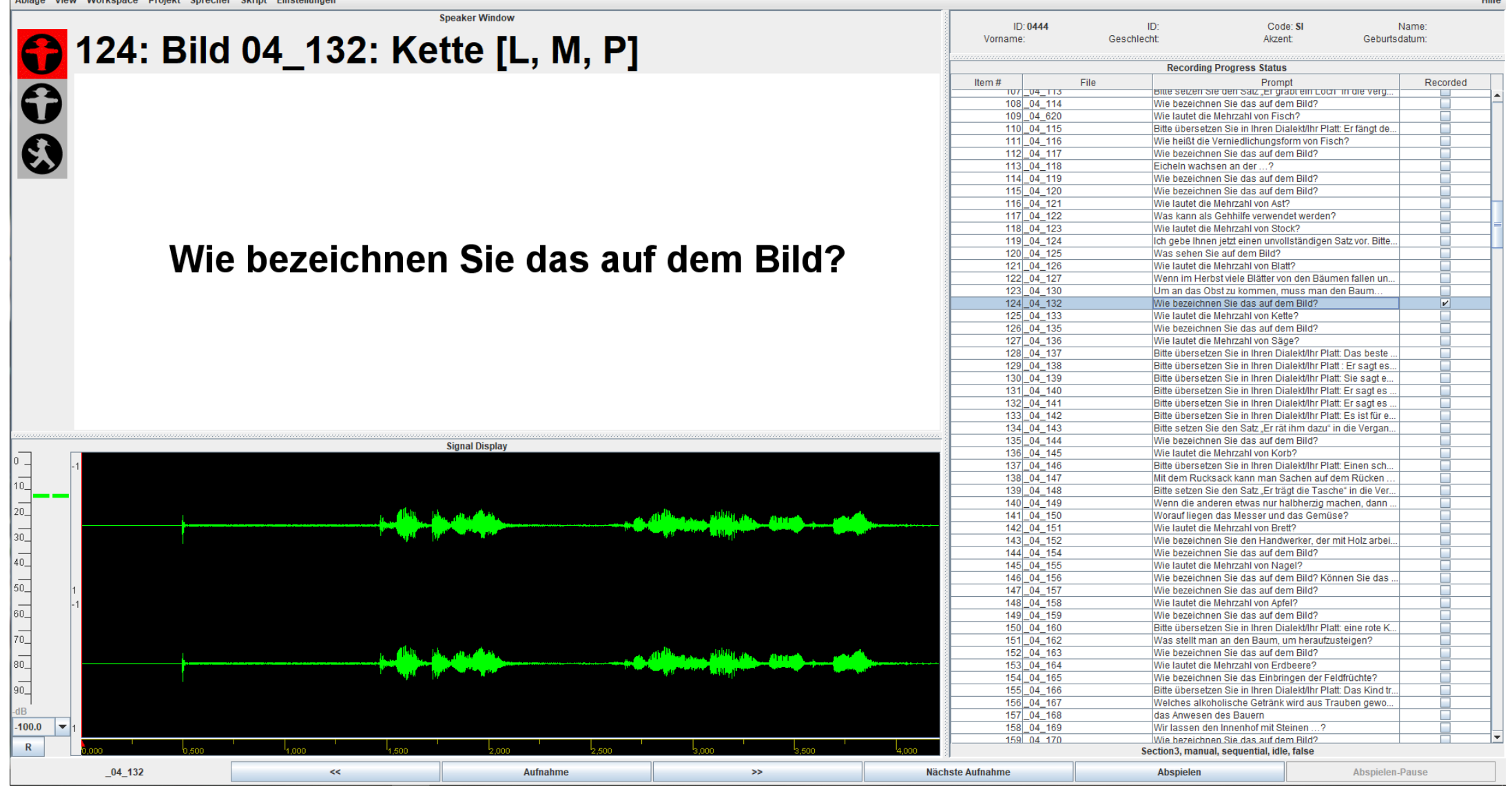

**TRIES** 

#### 2. Der Workflow im Projekt: Interfaces und sciebo

#### **Interfaces (Schnittstellen)**

- 1. Akquiseinterface zur Erfassung der zu explorierenden Orte
- 2. Explorationsinterface zur Speicherung und Sicherung der Explorationsdaten
- 3. Analyseinterface zur Eingabe und Bearbeitung der Analysedaten
- 4. Karteninterface zur Erzeugung von dynamischen Karten mit integrierten Suchinterfaces für Laien und Experten
- **Sciebo** (Filehosting-Dienst von Hochschulen und Forschungseinrichtungen in NRW) sciebo-ZIMT (Zentrum für Informations- und Medientechnologie als zentrale Betriebseinheit der Universität Siegen): Speicherung und Sicherung der Daten (+ externe Festplatte, lokaler Rechner)
	- 1. Literatur
	- 2. Dokumentation
	- 3. Exploration
	- 4. Analyse

#### 2. Der Workflow im Projekt: Schematische Übersicht

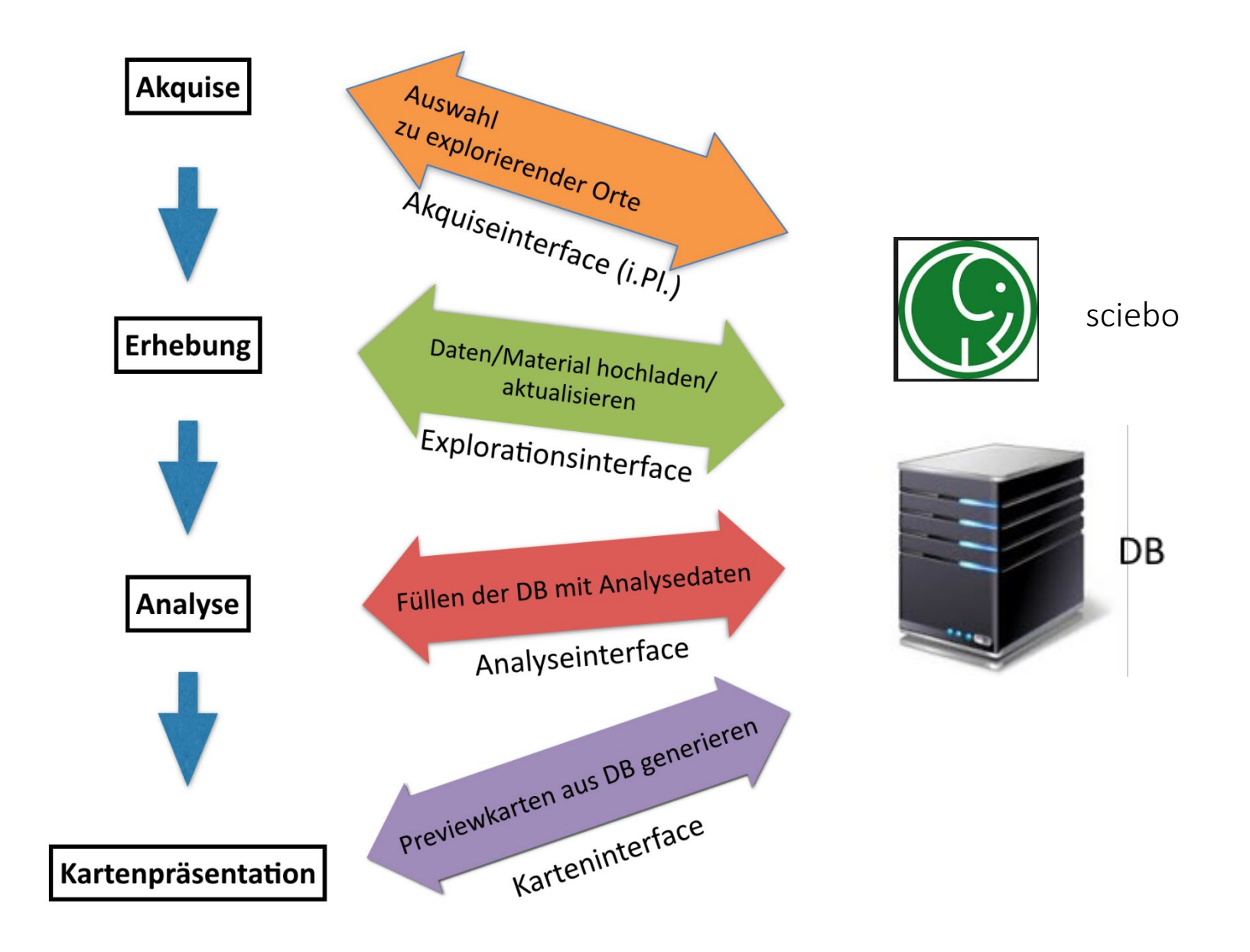

#### 2. Der Workflow im Projekt: Eingangsansicht DMW-Plattform

#### **DMW-Projekt**

Dialektatlas Mittleres Westdeutschland

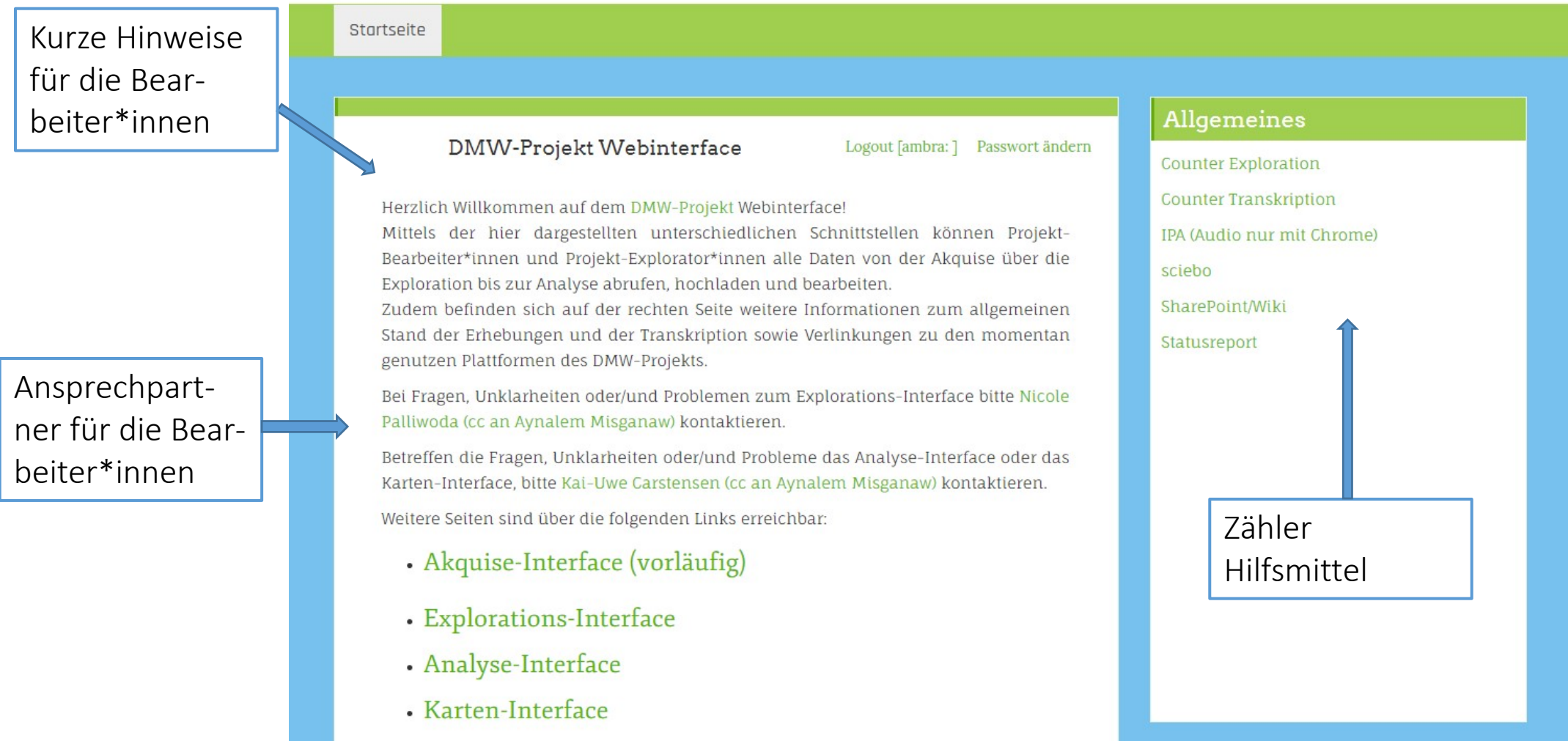

#### 2. Der Workflow im Projekt: Akquiseinterface, Erhebungsorte

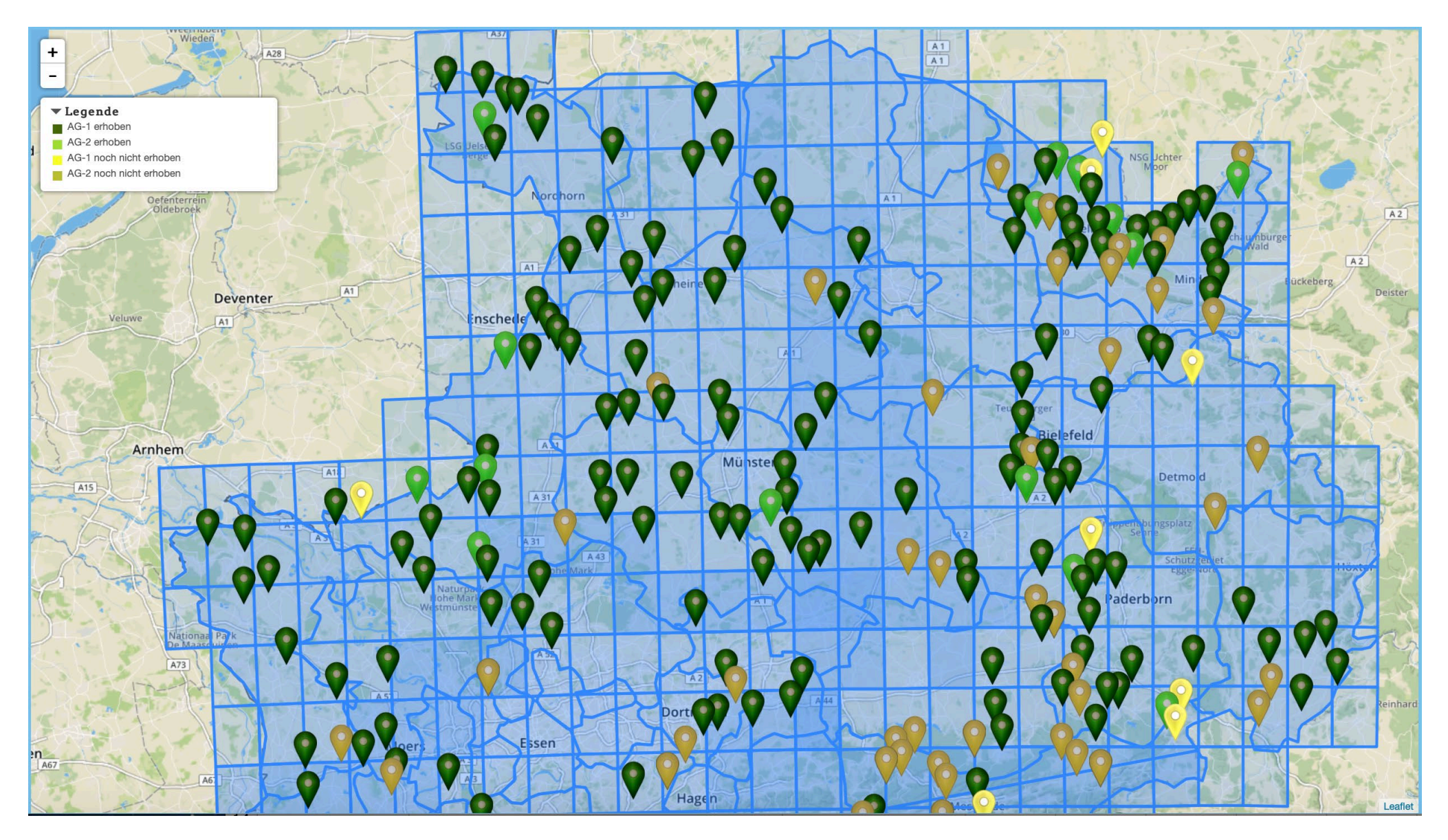

# 2. Der Workflow im Projekt: Exkurs Homepage

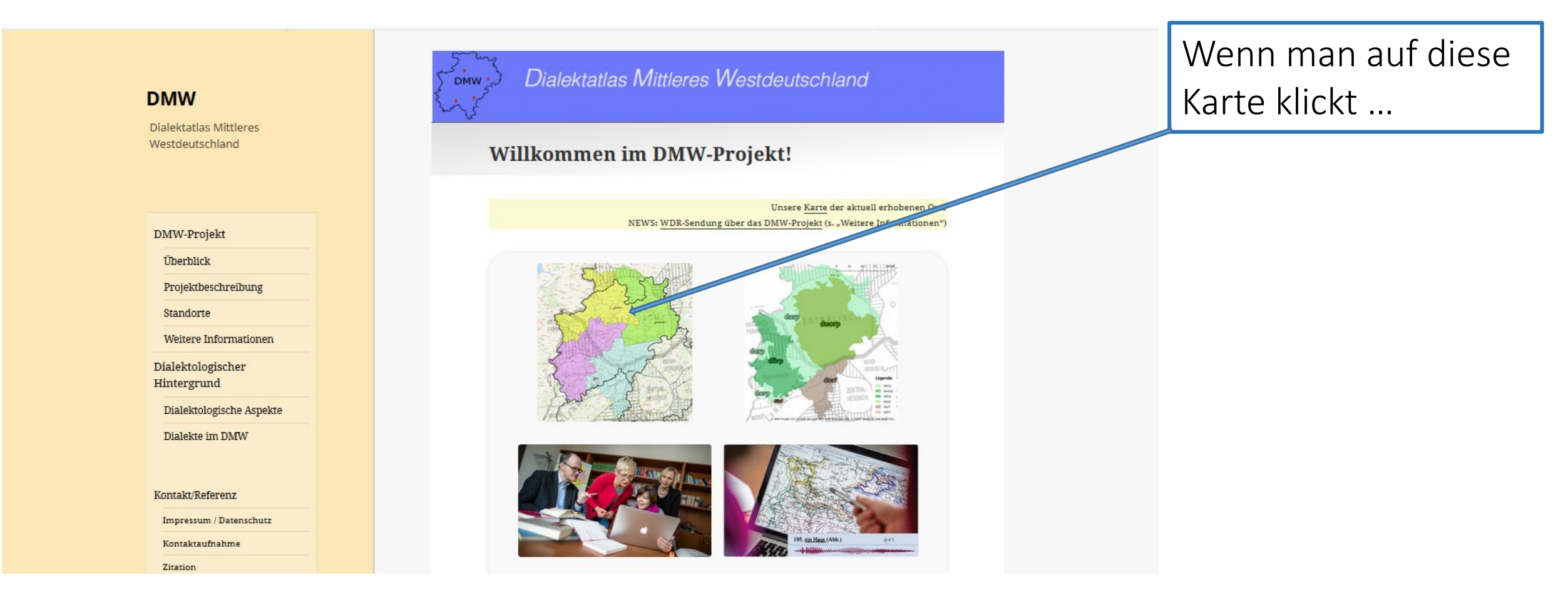

#### Suche "dmw atlas"  $\rightarrow$  https://www.dmw-projekt.de/

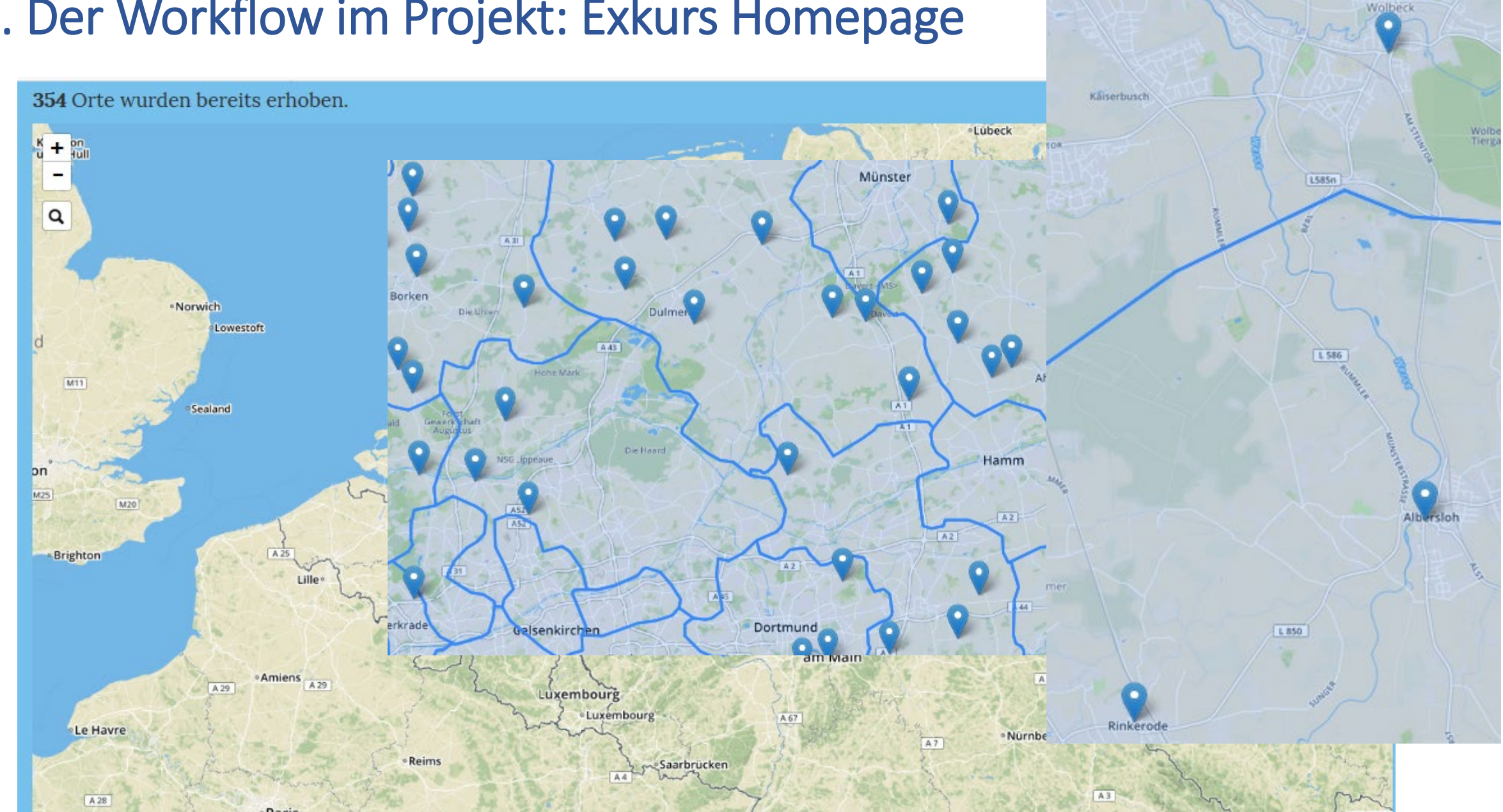

#### 2. Der Workflow im Projekt: Exkurs Homepage

### 2. Der Workflow im Projekt: Explorationsinterface

- Nach einer Erhebung werden sämtliche Explorationsdaten über das Explorationsinterface in sciebo gespeichert:
- 1. Personendaten
- *2. wav files*: Gesamtaufnahme und geschnittene Antworten
- 3. Protokollnotizen

#### 2. Der Workflow im Projekt: Explorationsinterface, Personendaten

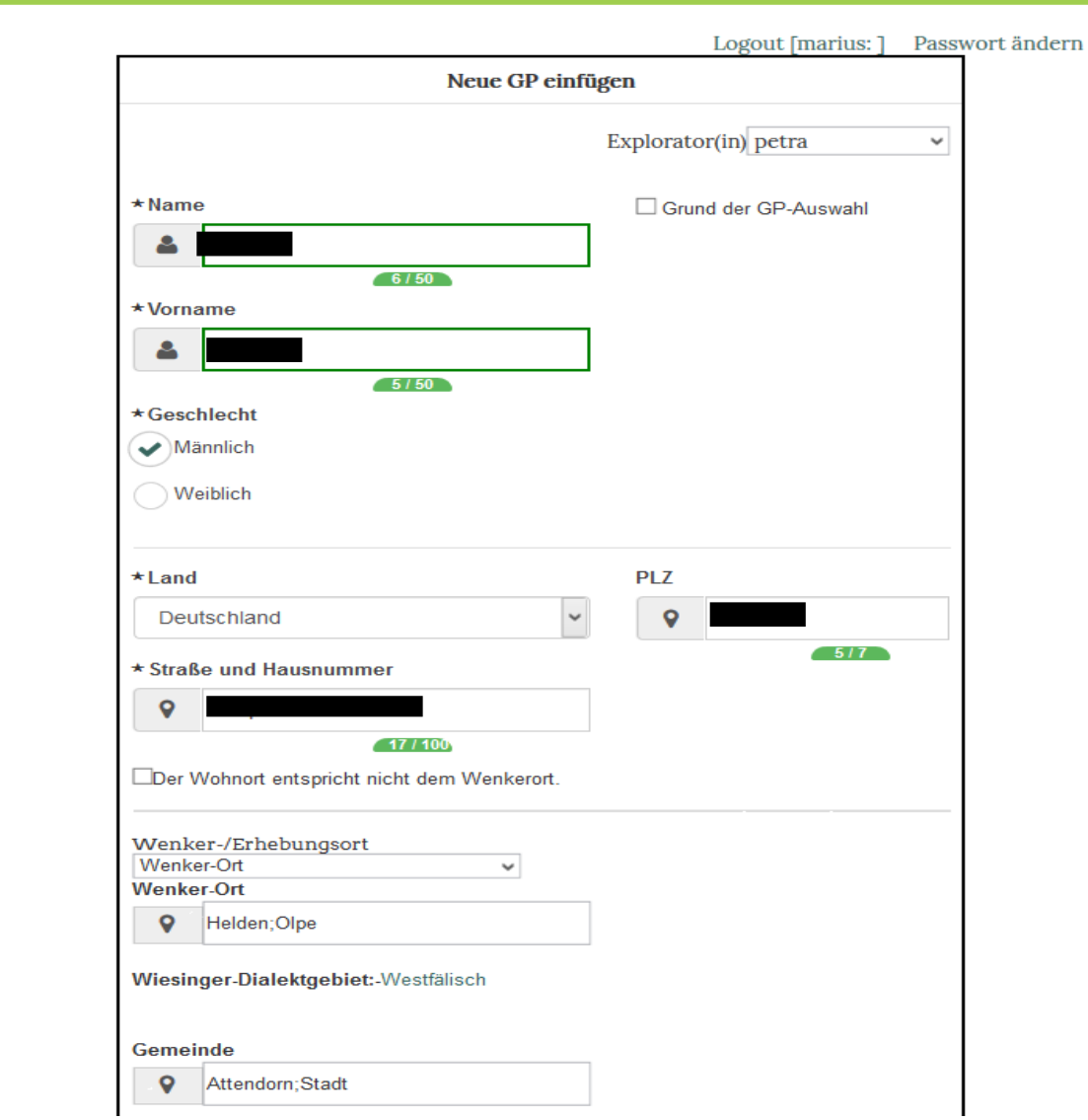

#### 2. Der Workflow im Projekt: Explorationsinterface, Protokoll

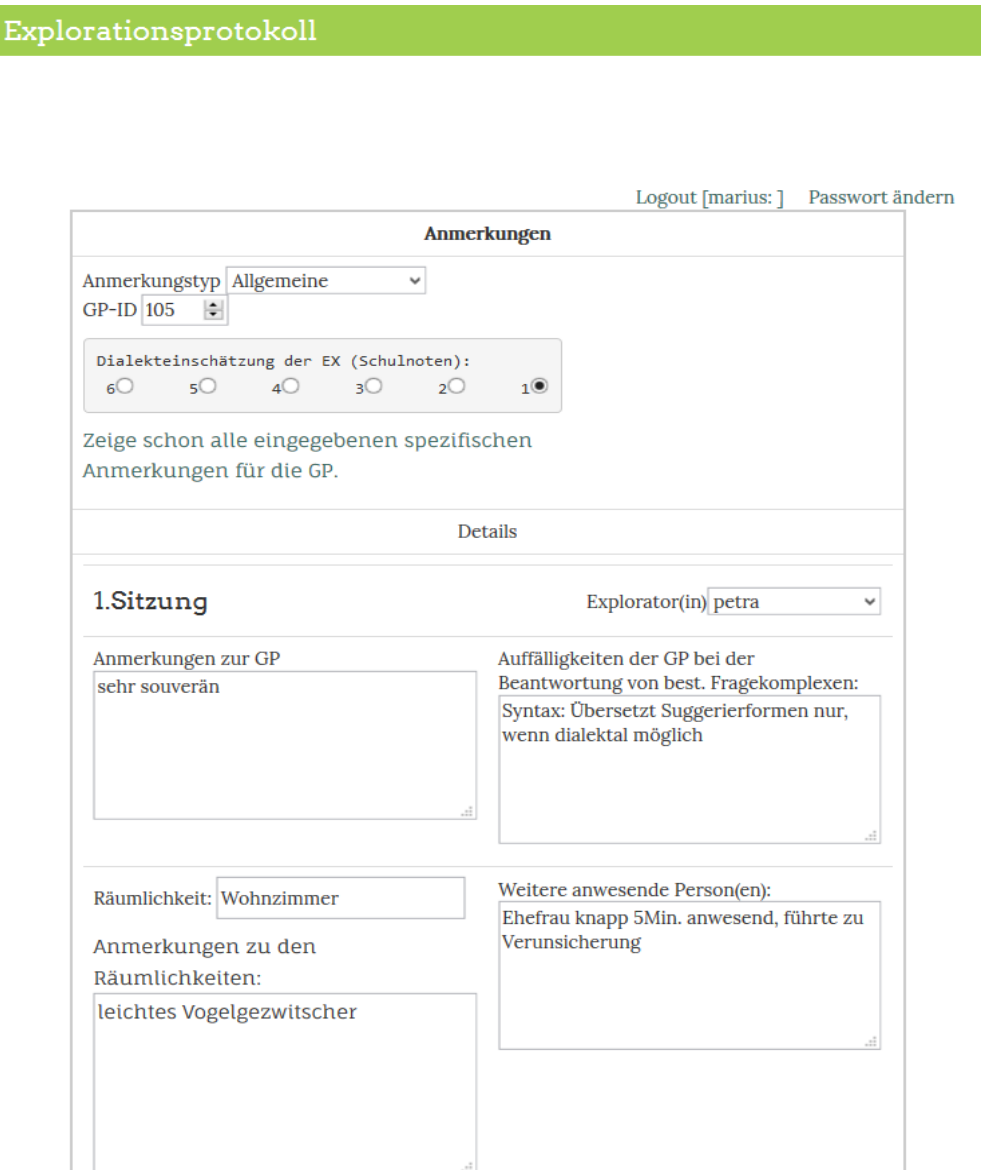

#### 2. Der Workflow im Projekt: Analyse

- An den Standorten werden die Explorationsdaten im Analyseinterface weiter aufbereitet und diese Analysedaten in der Datenbank gespeichert.
- Das Analyseinterface besteht aus drei Teilen:
- 1. Daten zu Gewährspersonen und Aufgaben
- 2. Analyse i.e.S. (*wav*-Bearbeitung, Transkription, Phänomenbearbeitung)
- 3. Metalinguistische Daten

#### 2. Der Workflow im Projekt: Analyseinterface, wav-Bearbeitung

#### **Analyseinterface DMW** Startseite IPA (Audio nur mit Chrome) r-Aussprache Logout [petram: ] Passwort ändern ► Metalinguistische Bearbeitung GP-ID:105 Räumlichkeit: Geschlecht:Männlich Wie bezeichnen Sie das auf dem Bild? [modus: spontan] leichtes Vogelgezwitscher Dialekteinschätzung GP: 1 leichtes Vogelgezwitscher Dialekteinschätzung EX: 1 Bümsel, Kirlen Vorgabe: Kette (Sg.) Erhebungsort: Helden, Olpe Anmerkungen zur GP : Dialektgebiet: Westfälisch; RWS: (ART) Kette Syntax: Übersetzt Suggerierformen nur, wenn dialektal Exploratorin: petra  $RWL(s)$ : Kette M:Stamm, P:k.Anlaut.betont, L:Kette möglich; sehr souverän Teilaufgabe: 04\_132\_1 Syntax: Übersetzt Suggerierformen nur, wenn dialektal Phänomen: möglich; sehr souverän Schneiden: Ja Audio: Ja \* Auswahl ändern v wav-Bearbeitung Spezifische Anmerkungen zur Teilaufgabe: Wenker-/Erhebungsort: beliebig Qualität OK: Anmerkungen der GP zur Teilaufgabe GP-ID: ← 105  $\Rightarrow$ Kürzel einfügen: Bitte ggf. wählen  $\overline{\bullet}$ Zu bearbeitende GPs Nur Aufgaben bzgl. Systemebene(n): Zoom(+) Normalisieren  $\left(\frac{\text{alle}}{\text{H}}\right)$  $Zoom(-)$ Anmerkungen Bearbeiter\*in: Teilaufgabe:  $\leftarrow$  04\_132\_1  $\right$ Schneiden Play/Pause Nur Schneiden Öffne die wav mit praat (Firefox) Play geschnittene wav Schneiden und Transkribieren GP ist unsicher?  $\bigcap$  ja **O** Alle Antwort suggeriert oder beeinflusst? wav-Datei-Status: Aktion: **anein** Nur Phänomene bzal. Qualität OK  $\div$ Bitte ggf. auswählen  $\div$ Obeeinflusst Systemebene(n):  $\left(\begin{array}{cc} \text{alle} & \uparrow \end{array}\right)$ Suggeriert Nur spezifische Phänomene: Speichern beliebia Franskription

#### 2. Der Workflow im Projekt: Analyseinterface, wav-Bearbeitung

GP-ID:105 Geschlecht:Männlich Dialekteinschätzung GP: 1 Dialekteinschätzung EX: 1 Erhebungsort: Helden, Olpe Dialektgebiet: Westfälisch; Exploratorin: petra Teilaufgabe: 04\_132\_1 Phänomen:

\* Auswahl ändern

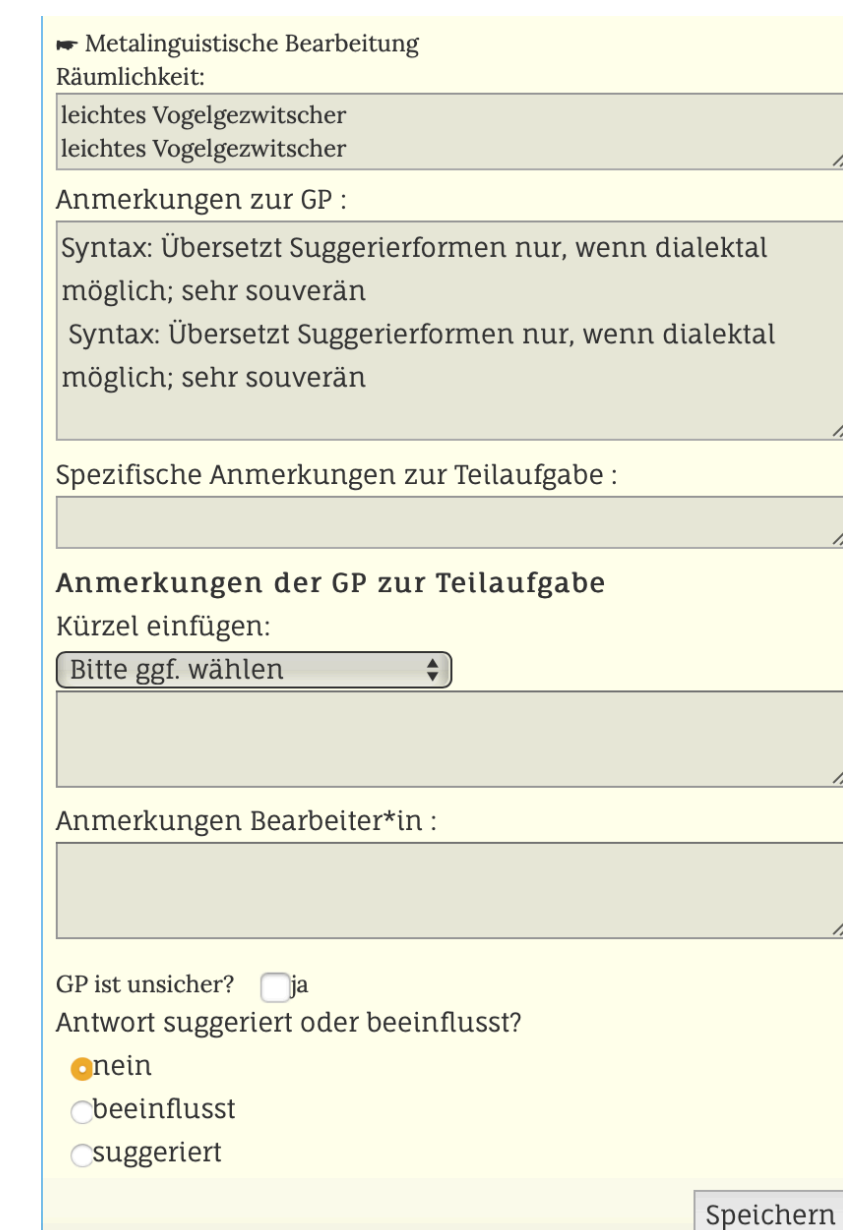

#### 2. Der Workflow im Projekt: Analyseinterface, wav-Bearbeitung

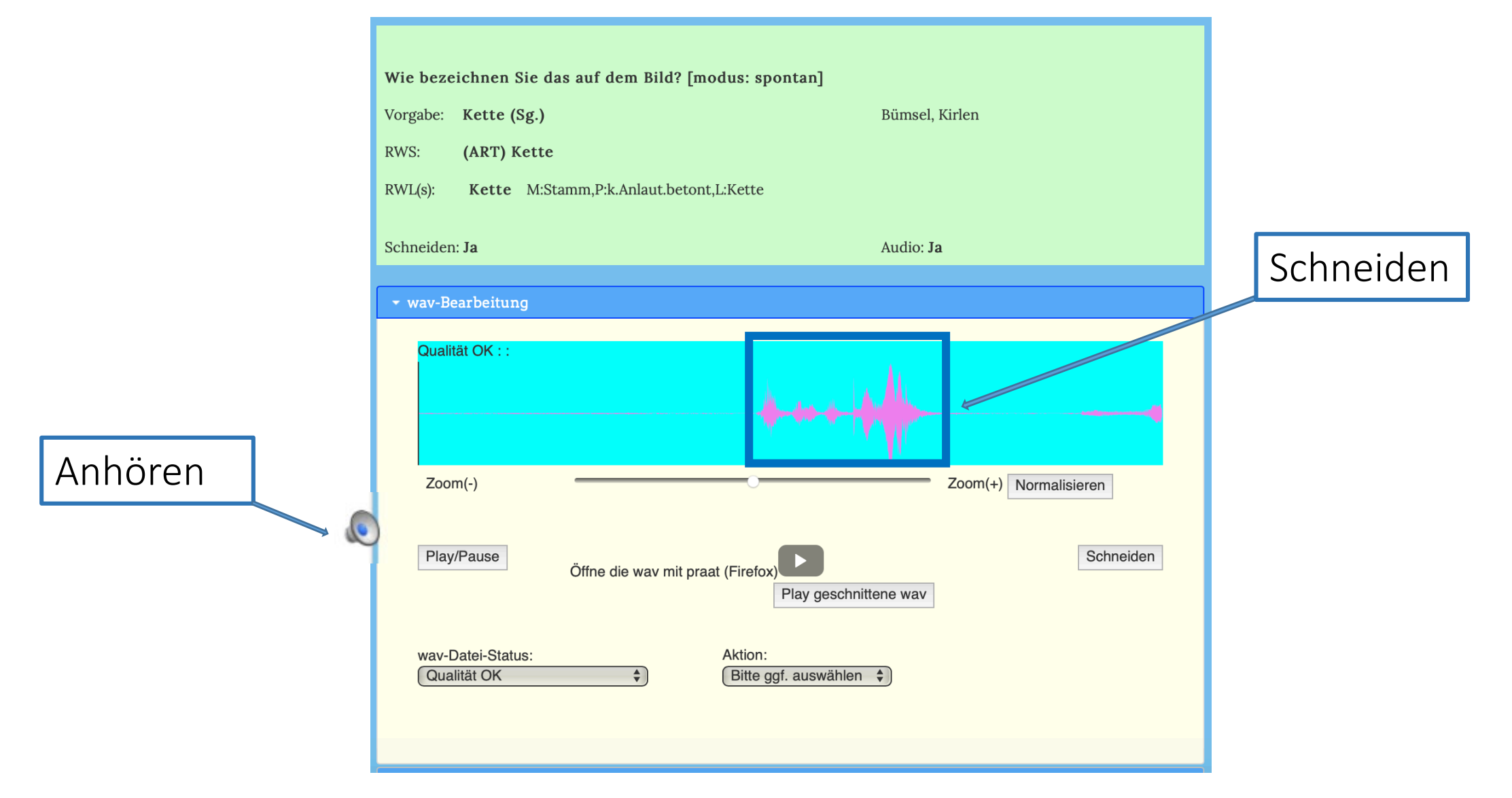

#### 2. Der Workflow im Projekt: Analyseinterface, Transkription

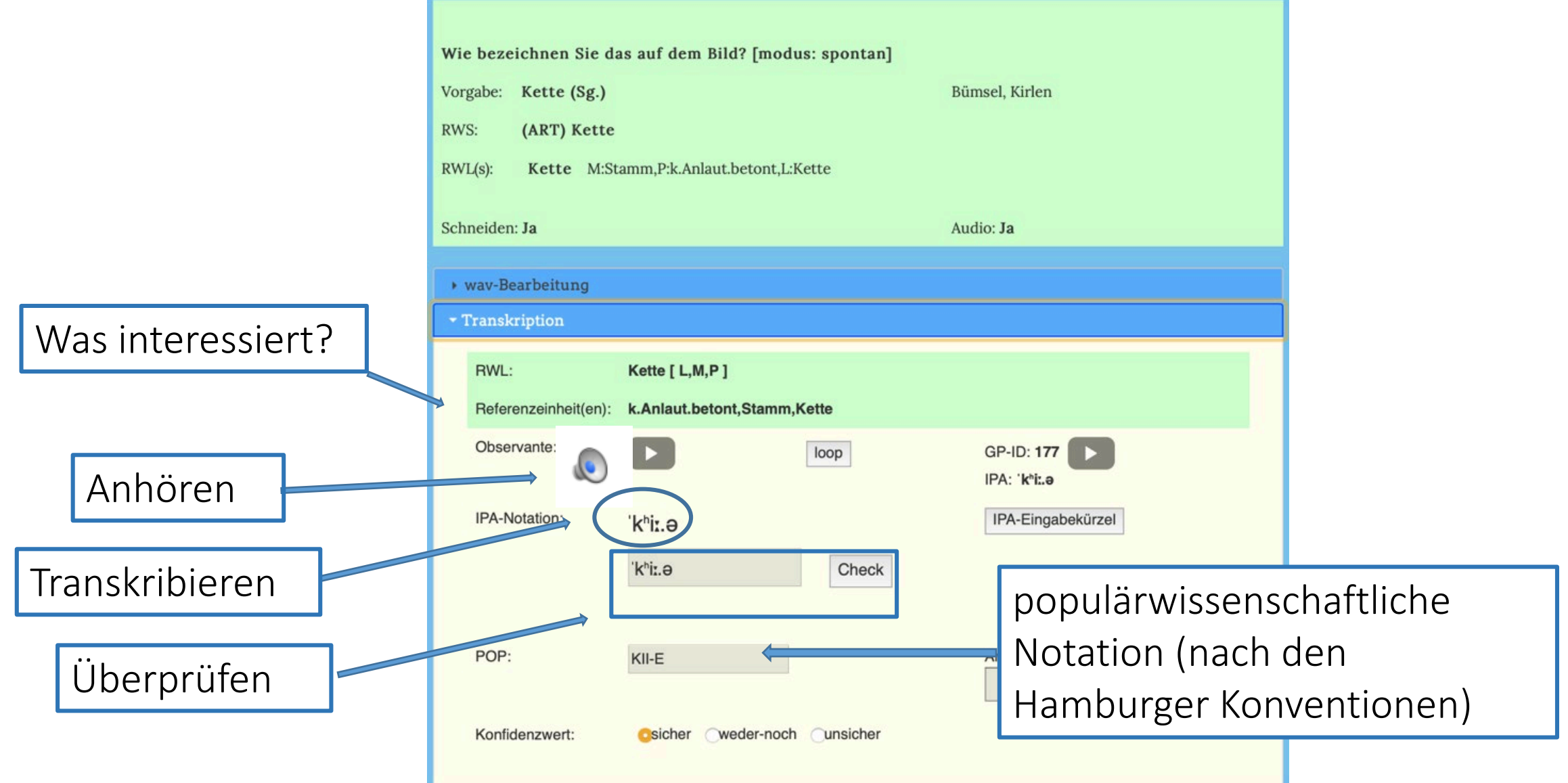

#### 2. Der Workflow im Projekt: Kartenpräsentation

 Aus der Datenbank können die Analysedaten ausgelesen und als deskriptive Rohdaten auf dynamischen Previewkarten dargestellt werden.

#### 2. Der Workflow im Projekt: Karteninterface, Bsp. Kette

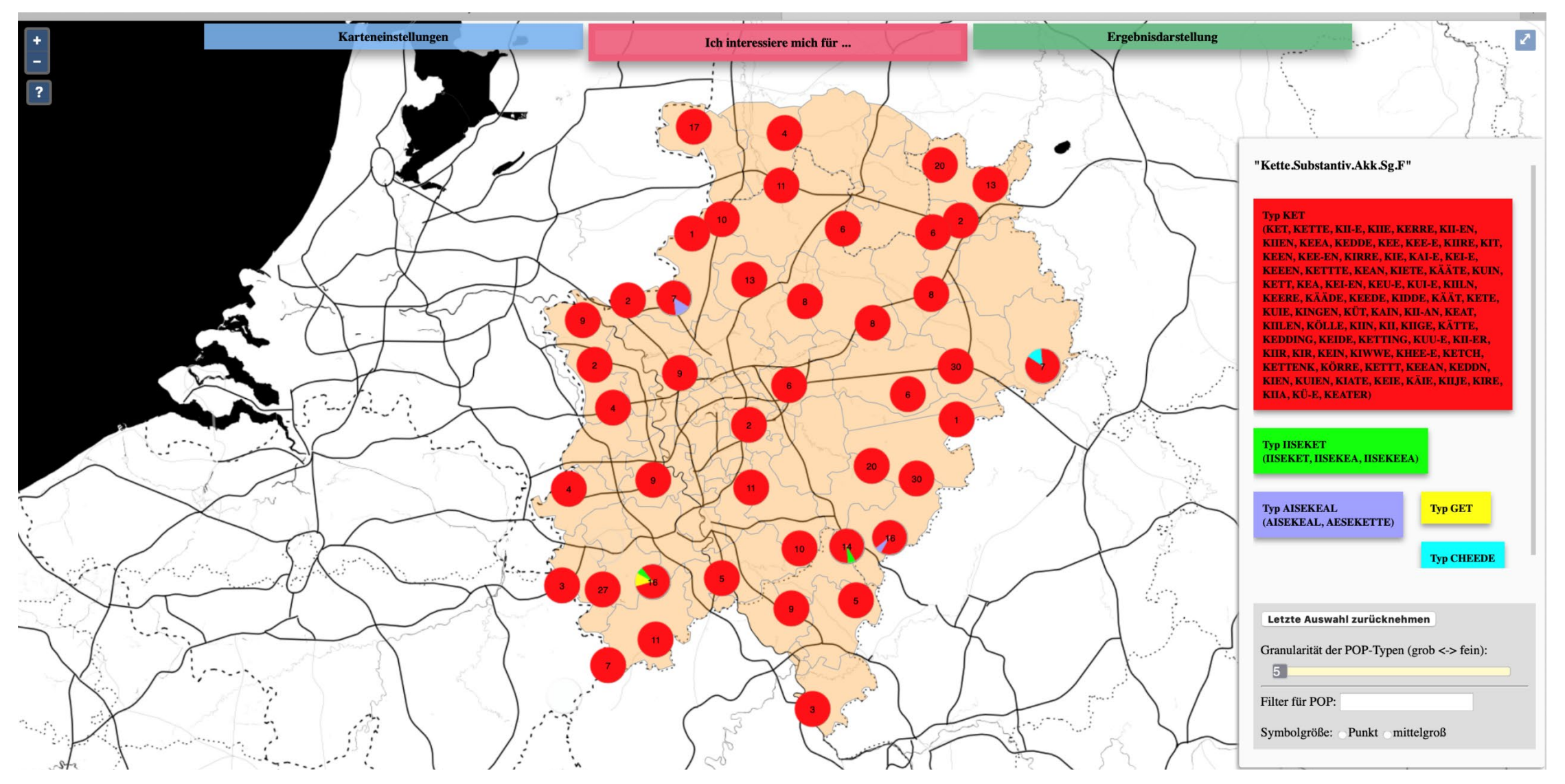

Karte *Kette* (Cluster) mit Legendenbereich, automatisch erzeugte POP-Typen (hier: grob)

Kaffee-Pause UND/ODER

• Demonstration eines Bearbeitungsdurchgangs: Schneiden, Transkribieren usw. anhand einer GP; Beispiele für und Erläuterung von Preview-Karten

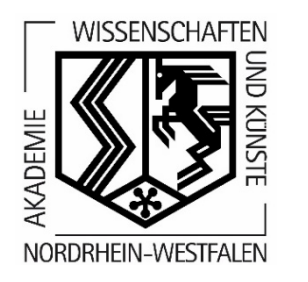

# Vielen Dank für Ihre Aufmerksamkeit!

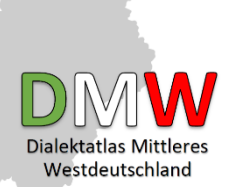